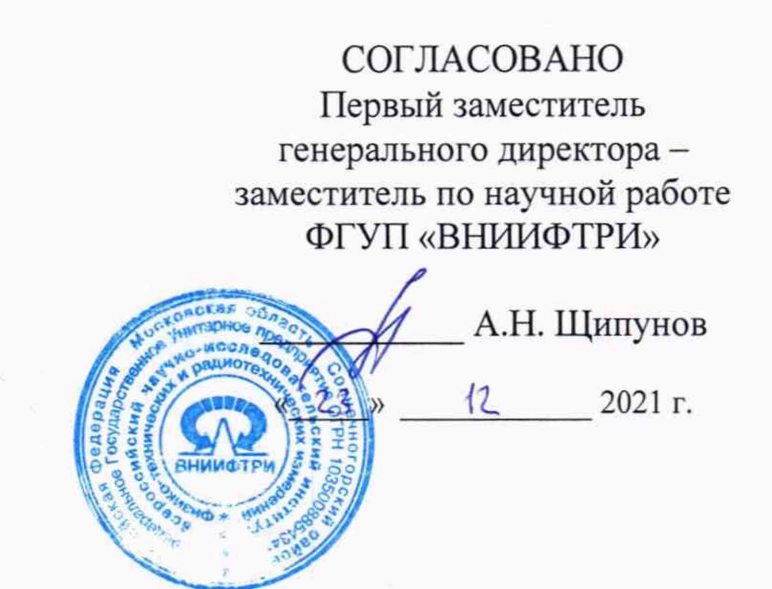

# Государственная система обеспечения единства измерений

Системы измерительные «СТАЛКЕР»

Методика поверки

651-21-086 МП

# 1 ОБЩИЕ СВЕДЕНИЯ

1.1 Настоящая методика распространяется на системы измерительные «СТАЛКЕР» (далее - системы), изготавливаемые обществом с ограниченной ответственностью «А-риал» (ООО «A-риал») и обществом с ограниченной ответственностью «Сталкер» (ООО «Сталкер») и устанавливает объем и методы первичной и периодических поверок.

1.2 Периодическая поверка проводится один раз в два года.

1.3 При проведении поверки обеспечена прослеживаемость к ГЭТ 1-2018, ГЭТ 199-2018 по государственной поверочной схеме для координатно-временных измерений, утвержденной приказом Росстандарта № 2831 от 29.12.2018.

1.4 Реализация настоящей методики поверки обеспечивается применением дифференциального метода измерений.

## **2 ПЕРЕЧЕНЬ ОПЕРАЦИЙ ПОВЕРКИ**

2.1 При проведении поверки должны выполняться операции, указанные в таблице 1. Таблица 1 - Операции поверки

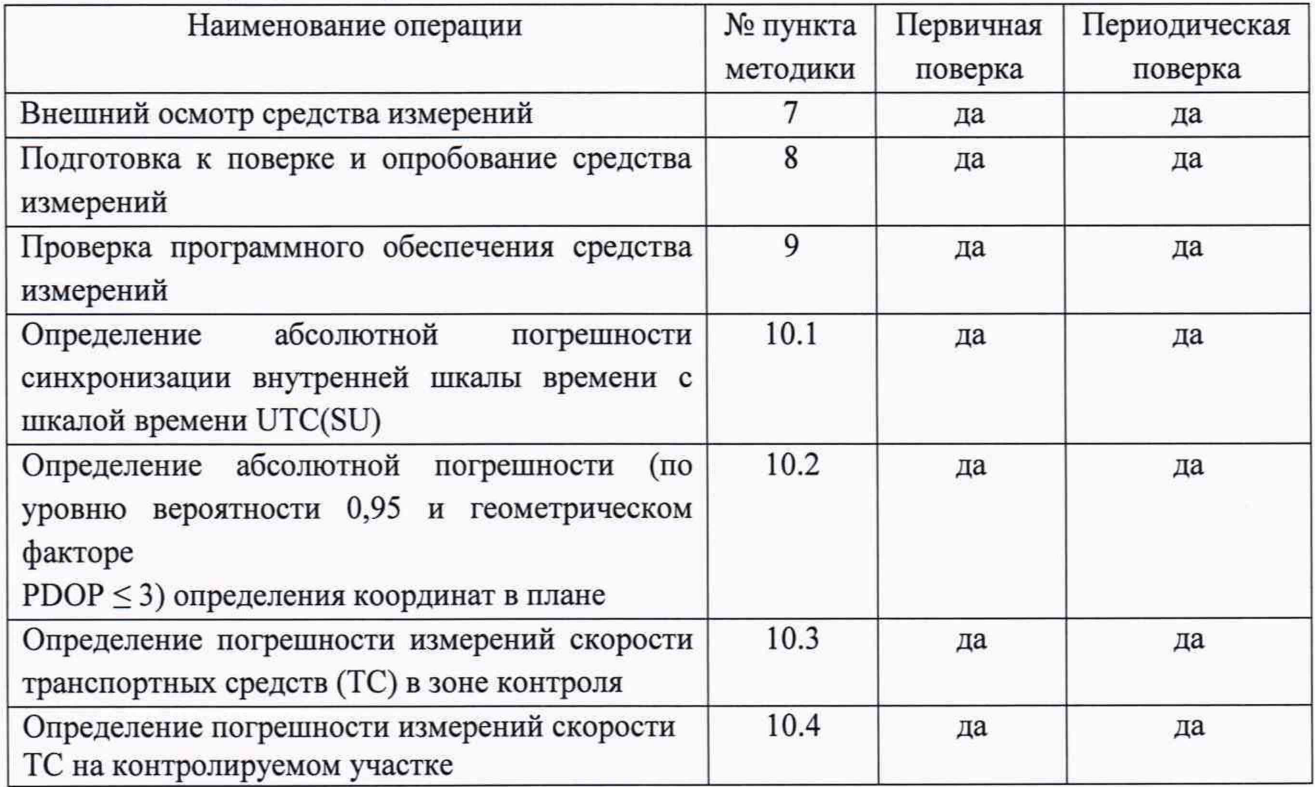

2.2 Допускается проведение поверки меньшего числа измеряемых величин, которые используются при эксплуатации по соответствующим пунктам настоящей методики поверки. Соответствующая запись должна быть сделана на основании решения эксплуатирующей организации в эксплуатационных документах и сведениях о результатах поверки, передаваемых в Федеральный информационный фонд по обеспечению единства измерений.

Метрологические характеристики, поверяемые в обязательном порядке приведены в пп. 10.1 и 10.2.

2.3 Проведение первичной и периодической поверки системы по измерению скорости движения транспортных средств (ТС) по видеокадрам должно производиться только на месте эксплуатации системы с оборудованием, перечисленным в таблице 2.

2.4 Первичная и периодическая поверка системы по измерению текущего времени, координат и скорости радиолокационным методом может проводиться как в лабораторных условиях, так и по месту эксплуатации систем.

2.5 При измерении скорости движения ТС по видеокадрам при перемещении системы на новое место или нарушения пломбировки относительно крепежа системы должны быть проведены операции в объеме первичной поверки.

2.6 При получении отрицательных результатов поверки по любому пункту таблицы 1 система признается непригодной к применению.

### **3 ТРЕБОВАНИЯ К УСЛОВИЯМ ПРОВЕДЕНИЯ ПОВЕРКИ**

3.1 При поведении поверки должны соблюдаться следующие условия:

- температура окружающего воздуха от минус 60 до 65 °С;
- относительная влажность до 98 %;

3.2 При поведении поверки должны соблюдаться условия эксплуатации основных и вспомогательных средств поверки.

## **4 ТРЕБОВАНИЯ К СПЕЦИАЛИСТАМ, ОСУЩЕСТВЛЯЮЩИМ ПОВЕРКУ**

4.1 К проведению поверки допускаются лица с высшим или средним техническим образованием, аттестованные в качестве поверителей в области радиотехнических средств измерений и изучившие настоящую методику, документацию на систему и эксплуатационную документацию на используемые средства поверки.

# **5 МЕТРОЛОГИЧЕСКИЕ И ТЕХНИЧЕСКИЕ ТРЕБОВАНИЯ К СРЕДСТВАМ ПОВЕРКИ**

5.1 Для поверки применять средства поверки, приведенные в таблице 2.

Таблица 2 - Средства поверки

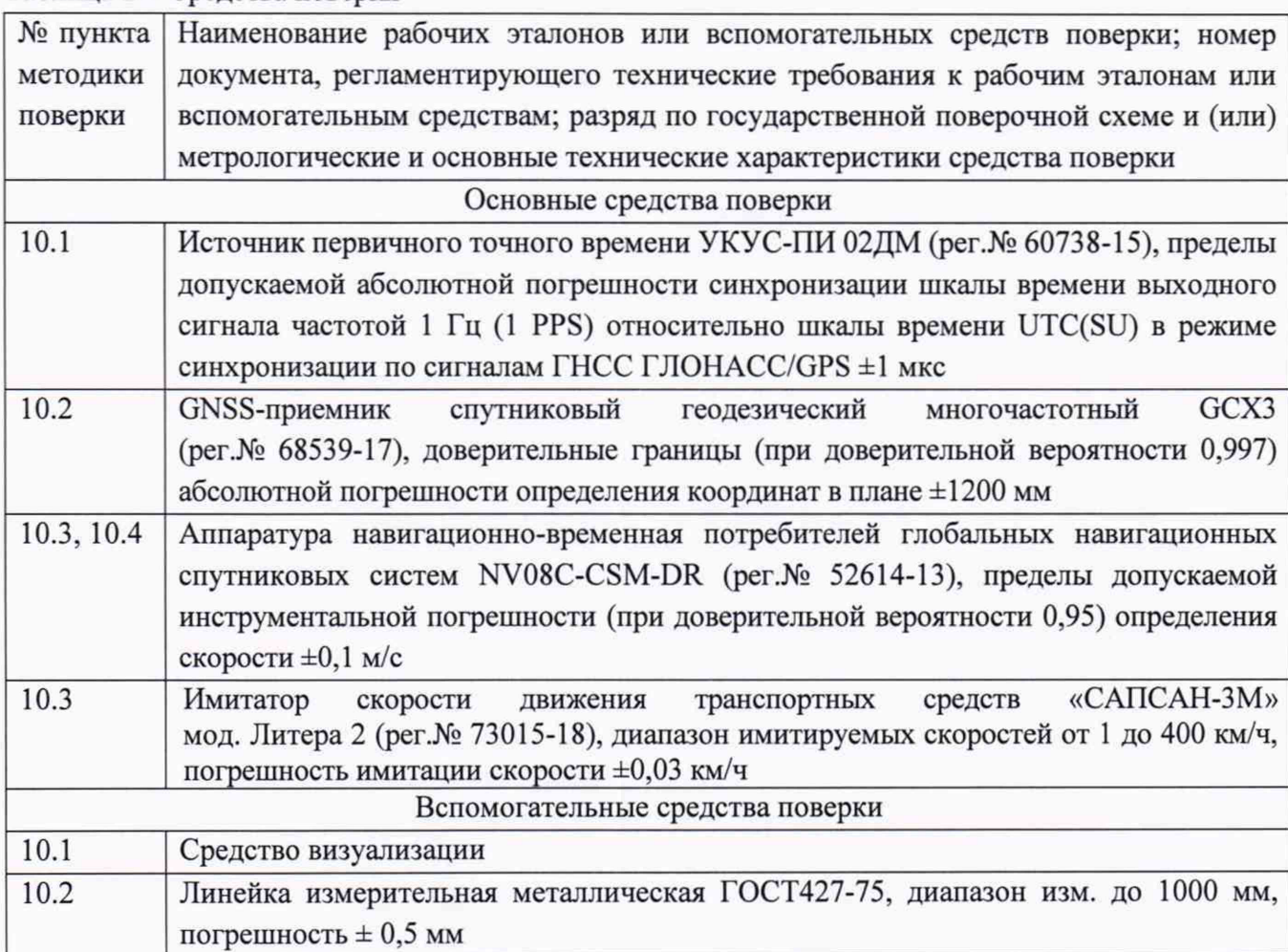

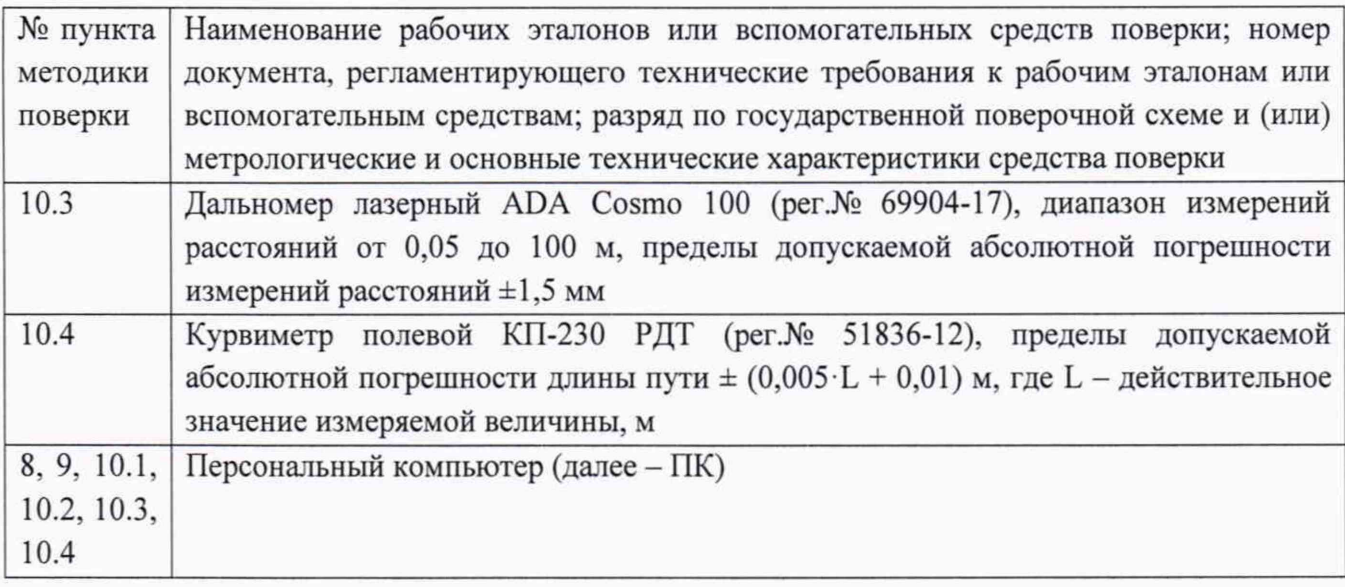

5.2 Вместо указанных в таблице 2 средств поверки допускается применять другие обеспечивающие определение аналогичные средства поверки, метрологических характеристик поверяемого комплекса с требуемой точностью.

5.3 Все средства поверки должны быть исправны, поверены и иметь сведения о результатах поверки в Федеральном информационном фонде по обеспечению единства измерений.

## 6 ТРЕБОВАНИЯ ПО ОБЕСПЕЧЕНИЮ БЕЗОПАСНОСТИ ПРОВЕДЕНИЯ ПОВЕРКИ

6.1 При проведении поверки необходимо соблюдать:

- требования по технике безопасности, указанные в эксплуатационной документации (далее - ЭД) на используемые средства поверки;

- правила по технике безопасности, действующие на месте поверки.

### 7 ВНЕШНИЙ ОСМОТР СРЕДСТВА ИЗМЕРЕНИЙ

7.1 При внешнем осмотре системы установить:

- комплектность системы и наличие маркировки (заводской номер, тип) путём сличения с ЭД на систему, наличие поясняющих надписей;

- целостность пломб, разъемов и внешних соединительных кабелей;

- отсутствие коррозии, механических повреждений и других дефектов, влияющих на эксплуатационные и метрологические характеристики.

7.2 Результаты поверки считать положительными, если результаты внешнего осмотра удовлетворяют п. 7.1. В противном случае система признается непригодной к дальнейшему применению, последующие операции поверки не производят.

### 8 ПОДГОТОВКА К ПОВЕРКЕ И ОПРОБОВАНИЕ СРЕДСТВА ИЗМЕРЕНИЙ

8.1 Проверить подключение электропитания системы. Включить и выполнить операции по запуску программного обеспечения (ПО) системы согласно руководству по эксплуатации.

8.2 В интерфейсе ПО системы должны отображаться транспортные средства (ТС), номера которых были распознаны системой.

8.3 Убедиться на примере проходящего транспорта, что производится распознавание системой государственного регистрационного знака (ГРЗ) проходящих ТС.

8.4 Убедиться, что система фиксирует ТС, и в интерфейсе ПО выводятся результаты:

- изображение зафиксированного ТС;
- значения даты и времени в момент фиксации;
- значение скорости ТС;
- значения координат системы;
- распознанный государственный регистрационный знак.

8.5 Результаты поверки считать положительными, если обеспечивается выполнение требований, перечисленных в пунктах 8.3 - 8.4. При получении отрицательных результатов дальнейшее проведение поверки прекращают.

## 9 ПРОВЕРКА ПРОГРАММНОГО ОБЕСПЕЧЕНИЯ СРЕДСТВА ИЗМЕРЕНИЙ

9.1 Используя интерфейс программного обеспечения (далее - ПО) получить идентификационное данные (признаки) ПО.

Результаты поверки считать положительными, если идентификационные данные (признаки) ПО соответствуют приведенным в таблице 3.

Таблица 3 - Идентификационные данные ПО

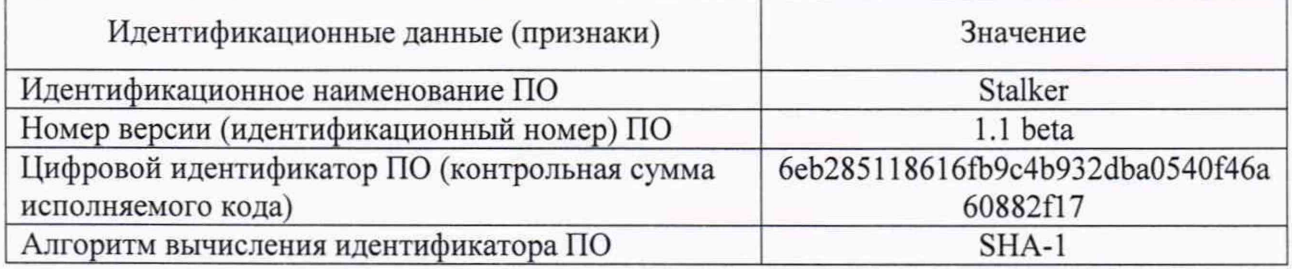

# 10 ОПРЕДЕЛЕНИЕ МЕТРОЛОГИЧЕСКИХ ХАРАКТЕРИСТИК СРЕДСТВ **ИЗМЕРЕНИЙ**

10.1 Определение допускаемой абсолютной погрешности синхронизации внутренней шкалы времени с шкалой времени UTC(SU)

10.1.1 Собрать схему в соответствии с рисунком 1.

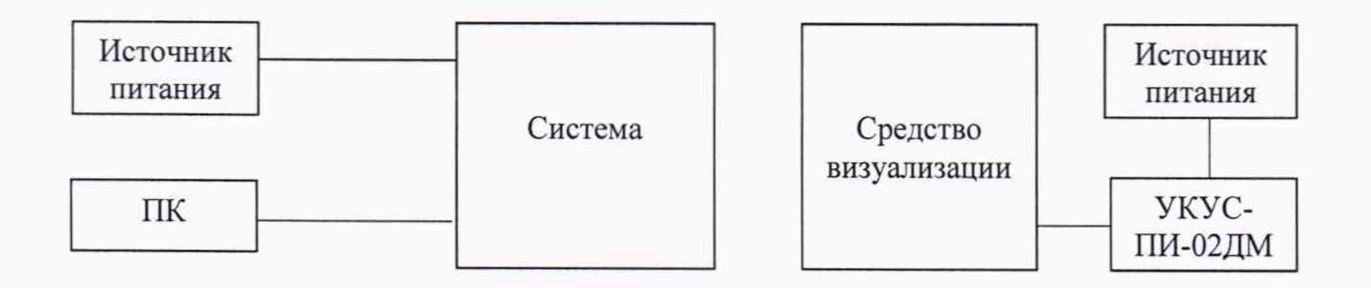

Рисунок 1 - Схема проведения измерений при определении абсолютной погрешности синхронизации внутренней шкалы времени с шкалой времени UTC (SU)

10.1.2 Обеспечить радиовидимость сигналов навигационных космических аппаратов ГЛОНАСС в верхней полусфере. В соответствии с эксплуатационной документацией на систему и УКУС-ПИ 02ДМ подготовить их к работе.

10.1.3 Поместить средство визуализации в поле зрения системы одновременно с пластиной ГРЗ для обеспечения формирования кадров.

ЮЛ .4 С помощью интерфейсной программы системы сделать не менее 10 фотографий средства визуализации в течение часа в соответствии с рисунком 2.

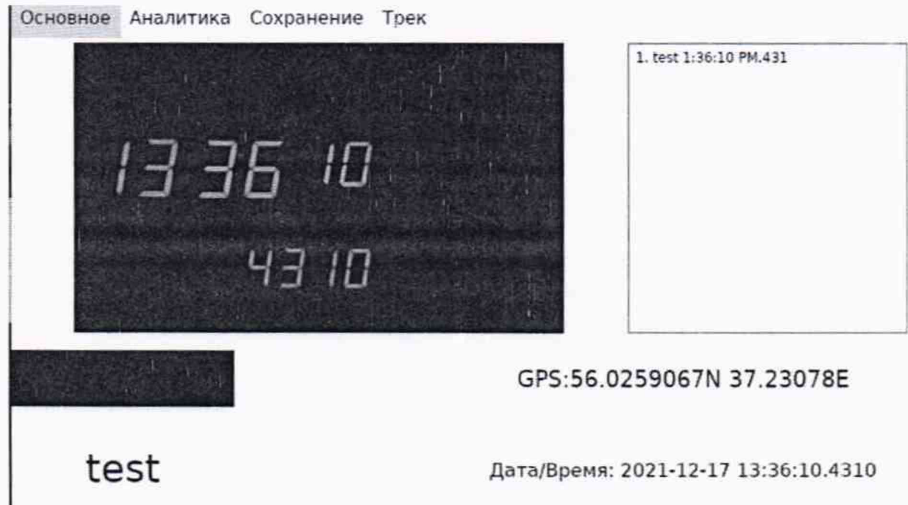

Рисунок 2 — Изображение, полученное системой

10.1.5 Сравнить значения времени Т<sub>лейсті</sub> (изображение средства визуализации на кадре) с временем, отображенном на кадре системы T(j), определить их разность по формуле (с учетом поясного времени):

$$
\Delta T(j) = T(j) - T_{\text{neiterj}} \qquad ,
$$

где Т<sub>лейсті</sub> – действительное значение шкалы времени UTC(SU) в j-й момент времени, с;

 $T(i)$  – измеренное системой значение шкалы времени в  $i$ -й момент времени, с.

10.2 Определение абсолютной погрешности (по уровню вероятности 0,95 и геометрическом факторе PDOP < 3) определения координат в плане

10.2.1 С помощью геодезического приемника определить значения широты и долготы (L и В) расположения систем, разместив антенну приемника рядом со спутниковой антенной системы (на расстоянии 10±2 см), в соответствии с «Методикой измерения координат местоположения пункта геодезического» утвержденной ФГУП «ВНИИФТРИ» 05.08.2015 № ФР.1.27.2016.22681.

10.2.2 Перед проведением измерений не менее чем на 30 мин. запустить систему.

10.2.3 С помощью интерфейса ПО системы произвести измерение координат.

10.2.4 Определить систематическую составляющую погрешности определения координат для строк, в которых значение PDOP < 3, по формулам, например, для координаты В (широта):

$$
\Delta B(j) = B(j) - B_{\text{ref }GFB}(j),
$$
  

$$
dB = \frac{1}{N} \cdot \sum_{j=1}^{N} \Delta B(j),
$$

где  $B_{\text{neñcts}}(j)$  - действительное значение координаты В в j-ый момент времени, с;

 $B(j)$  – измеренное значение координаты В в  $j$ -й момент времени, с;

N - количество измерений.

Аналогичным образом определить систематическую составляющую погрешности определения координаты L (долгота).

10.2.5 Определить среднее квадратическое отклонение (СКО) случайной составляющей погрешности определения координат по формуле, например, для координаты В (широта):

$$
\sigma_{\rm B} = \sqrt{\frac{\sum_{j=l}^{N} (\Delta B(j) - dB)^2}{N - I}},
$$

Аналогичным образом определить СКО случайной составляющей погрешности определения координаты L (долгота).

10.2.6 Перевести значения погрешностей определения координат в плане (широты и долготы) из угловых секунд в метры по формулам:

- для широты:

$$
\Delta B(n) = arc1 \cdot \frac{a(1-e^2)}{\sqrt{\left(1-e^2\sin^2 B\right)^3}} \cdot \Delta B^n,
$$

- ДЛЯ ДОЛГОТЫ:

$$
\Delta L(M) = arc1 \cdot \frac{a(1-e^2)\cos B}{\sqrt{\left(1-e^2\sin^2 B\right)^3}} \cdot \Delta L'',
$$

где а - большая полуось эллипсоида (ПЗ-90.11: а = 6378136 м);

е – первый эксцентриситет эллипсоида (ПЗ-90.11:  $e^2 = 6,6943662 \cdot 10^{-3}$ );

 $1" = 0,000004848136811095359933$  радиан (arc1").

10.2.7 Определить погрешность (по уровню вероятности 0,95 и геометрическом факторе  $PDOP \leq 3$ ) определения координат в плане по формуле:

$$
\Pi_{\rm B} = \pm (\sqrt{d{\rm B(M)}^2 + dL({\rm M})^2)} + 2 \cdot \sqrt{{\sigma_{\rm B}(M)}^2 + {\sigma_{\rm L}(M)}^2}.
$$

10.3 Определение погрешности измерений скорости транспортных средств (ТС) в зоне контроля

10.3.1 Определение погрешности измерений скорости ТС в зоне контроля по видеокадрам.

10.3.1.1 Определение погрешности измерений скорости в зоне контроля проводится сравнением значения скорости, измеренного системой и значения скорости с навигационного приемника.

10.3.1.2 Настроить систему на режим измерений, использующий метод по видеокадрам.

10.3.1.3 Подключить навигационный приемник к персональному компьютеру с установленным программным обеспечением для записи данных в файл с навигационного приемника, и разместить их в автомобиле.

10.3.1.4 Установить частоту выдачи данных навигационным приемником (темп решения) 10 Гц. Начать запись данных с навигационного приемника.

10.3.1.5 Проехать на автомобиле зону контроля не менее 5 раз с разными скоростями, при этом две скорости должны быть минимально и максимально возможными на данном участке дороги.

*Рекомендуется выбирать минимально и максимально возможные скорости движения автомобиля основываясь, в первую очередь, на обеспечении безопасности участников движения во время поверки.*

10.3.1.6 Остановить запись данных с навигационного приемника.

10.3.1.7 По данным с системы определить время фиксации автомобиля в зоне контроля для всех проездов.

10.3.1.8 Выбрать из записанных данных с навигационного приемника данные, соответствующие моментам времени, зафиксированных системой, для всех проездов.

10.3.1.9 Рассчитать значение абсолютной погрешности измерений скорости ТС в зоне контроля по формуле:

$$
\Delta V_i = V_i - V_{i},
$$

где  $V_i$  - значение скорости в зоне контроля, измеренное системой для i-го проезда, выраженное в км/ч;

 $V_{3i}$  - значение скорости в зоне контроля для *i-го* проезда, измеренное навигационным приемником, выраженное в км/ч.

*10.3.2 Определение погрешности измерений скорости ТС в зоне контроля радарным методом.*

Определение погрешности измерений скорости в зоне контроля проводится сравнением значения скорости, измеренного системой и значения скорости, заданного имитатором.

10.3.2.1 Разместить в зоне видимости видеомодуля системы на расстоянии от 3 до 30 метров метку с ГРЗ.

10.3.2.2 Разместить рядом с ГРЗ имитатор скорости. Установить имитируемую скорость из ряда 1, 70, 90, 120, 150, 180, 250, 320 км/ч.

10.3.2.3 Подключить к системе ПК.

10.3.2.4 Запустить ПО и ввести IP адрес системы. Установить режим «автоматический» и нажать кнопку «измерение».

10.3.2.5 Зафиксировать измеренное системой значение скорости.

10.3.2.6 Провести измерение значений скорости для всего ряда имитируемых скоростей 1, 70, 90, 120, 150, 180, 250, 320 км/ч.

10.3.2.7 Рассчитать абсолютную погрешность измерения скорости ТС по формуле:

$$
\Delta V_i = V_{Ki} - V_{\Im i},
$$

где V<sub>Эі</sub> - имитируемая скорость ТС из ряда 1, 70, 90, 120, 150, 180, 250, 320 км/ч; VKi — скорость ТС, измеренная системой при имитируемой скорости *\э \.*

### 10.4 Определение погрешности измерений скорости ТС на контролируемом участке

10.4.1 Определение погрешности измерений скорости на контролируемом участке дороги проводится сравнением значения скорости, измеренного системой и значения скорости, рассчитанное с применением навигационного приемника.

10.4.2. Подключить навигационный приемник к персональному компьютеру с установленным программным обеспечением для записи данных в файл с навигационного приемника, и разместить их в автомобиле.

10.4.3 Установить частоту выдачи данных навигационным приемником (темп решения) 10 Гц. Начать запись данных с навигационного приемника.

10.4.4 Проехать на автомобиле контролируемый участок дороги не менее 3 раз с разными скоростями, при этом две скорости должны быть минимально и максимально возможными на данном участке дороги.

*Рекомендуется выбирать минимально и максимально возможные скорости движения автомобиля основываясь*. *в первую очередь*. *на обеспечении безопасности участников движения на контролируемом участке дороги во время поверки.*

10.4.5 Остановить запись данных с навигационного приемника.

10.4.6 По данным с системы определить время фиксации автомобиля на въезде и выезде с контролируемого участка дороги для всех проездов.

10.4.7 Выбрать из записанных данных с навигационного приемника данные, соответствующие интервалам времени нахождения автомобиля на контролируемом участке дороги для всех проездов.

10.4.8 Определить скорость движения автомобиля на контролируемом участке дороги по данным с навигационного приемника по формуле:

$$
V_{3i} = \frac{\sum_{j=1}^{N} V_j(i)}{N}
$$

где  $V_{\mathcal{I}i}$  - значение скорости на контролируемом участке дороги по данным с навигационного приемника для i-ro проезда, выраженное в км/ч;

 $Vj(i)$  – значение мгновенной скорости по данным с навигационного приемника для i-ro проезда, выраженное в км/ч;

N - количество значений мгновенной скорости по данным с навигационного приемника для i-ro проезда.

10.4.9 Рассчитать значение абсолютной погрешности измерений скорости ТС на контролируемом участке дороги по формуле:

$$
\Delta V_i = V_i - V_{ij}
$$

где  $V_{i-3}$ начение скорости на контролируемом участке дороги, измеренное системой для i-ro проезда, выраженное в км/ч.

*Уэ/ -* значение скорости на контролируемом участке дороги для i-ro проезда, измеренное с применением навигационного приемника, выраженное в км/ч.

### 11 ПОДТВЕРЖДЕНИЕ СООТВЕТСТВИЯ СРЕДСТВА ИЗМЕРЕНИЙ МЕТРОЛОГИЧЕСКИМ ТРЕБОВАНИЯМ

11.1 Результаты поверки по определению абсолютной погрешности синхронизации внутренней шкалы времени с шкалой времени UTC(SU) считать положительными, если для всех проведенных измерений значения абсолютной погрешности синхронизации внутренней шкалы времени с шкалой времени UTC(SU) находятся в пределах  $\pm$  1 мс.

11.2 Результаты поверки по определению погрешности (по уровню вероятности 0,95 и геометрическом факторе PDOP < 3) определения координат в плане считать положительными, если для всех проведенных измерений значения погрешности (по уровню вероятности 0,95 и геометрическом факторе PDOP  $\leq$  3) определения координат в плане находятся в пределах ±5 м.

11.3 Результаты поверки по определению погрешности измерений скорости движения транспортных средств (ТС) в зоне контроля считать положительными, если для всех проведенных измерений:

- значения абсолютной погрешности измерений скорости ТС по видеокадрам в зоне контроля для скоростей от 0 до 350 км/ч находятся в пределах ±1 км/ч;

- если значения абсолютной погрешности измерений скорости ТС радиолокационным методом в зоне контроля для скоростей от 0 до 320 км/ч находятся в пределах  $\pm 1$  км/ч.

11.4 Результаты поверки по определению погрешности измерений скорости ТС на контролируемом участке считать положительными, если для всех проведенных измерений значения абсолютной погрешности измерений скорости ТС на контролируемом участке для скоростей до 0 до 350 км/ч находятся в пределах ±1 км/ч.

#### 12 ОФОРМ ЛЕНИЕ РЕЗУЛЬТАТОВ ПОВЕРКИ

12.1 Результаты поверки системы подтверждаются сведениями о результатах поверки средств измерений, включенными в Федеральный информационный фонд по обеспечению единства измерений. По заявлению владельца системы или лица, представившего его на поверку, на руководство по эксплуатации системы наносится знак поверки, и (или) выдается свидетельство о поверке и (или) в паспорт системы вносится запись о проведенной поверке, заверяемая подписью поверителя и знаком поверки, с указанием даты поверки, или выдается извещение о непригодности к применению средства измерений.

12.2 Результаты поверки оформляются в соответствии с приказом № 2510 от 31.07.2020 Минпромторга России.

Начальник НИО-6 ФГУП «ВНИИФТРИ»

В.И. Добровольский